## **Zalman skříň S3 / Middle tower / ATX / USB 3.0 / USB 2.0 / průhledná bočnice**

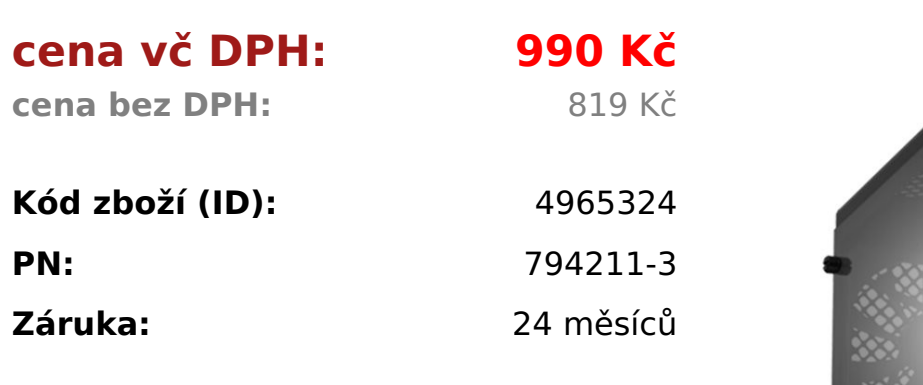

Model S3 Case Form Factor ATX Mid Tower Dimensions  $412(D)$   $\chi$   $189(W)$  X 451(H)mm Weight 3.8kg Materials Steel, Plastic, Acrylic Motherboard Support ATX / mATX / Mini-ITX Maximum VGA Length 330mm Maximum CPU Cooler Heightww **156mm** Maximum PSU Length **180mm** PCI Expansion Slots 7 Drive Bays 2 x 3.5", 2 x 2.5" Fan Support Front : 3 x 120mm

Top : 2 x 120mm

Rear : 1 x 120mm

Bottom : 2 x 120mm Fan(s) Included Rear : 1 x 120mm Radiator Support Front : 1 x 120mm

Rear : 1 x 120mm I/O Ports 1 x Headphone, 1 x Mic, 2 x USB 2.0, 1 x USB 3.0

<table class="boardList inquiry\_boardList pro\_specTable" style="border-width: 2px 0px; margin: 0px 0px 60px; padding: 0px; width: 1200px; color: #333333; texttransform: none; text-indent: 0px; letter-spacing: normal; clear: both; font-family: 'Noto Sans KR', sans-serif; font-size: 16px; font-style: normal; font-weight: 400; word-spacing: 0px; border-top-color: #000000; border-bottom-color: #000000; border-top-style: solid; border-bottom-style: solid; white-space: normal; bordercollapse: separate; table-layout: fixed; box-sizing: border-box; border-spacing: 0px; orphans: 2; widows: 2; -webkit-text-stroke-width: 0px; font-variant-ligatures: normal; font-variant-caps: normal; text-decoration-style: initial; text-decorationcolor: initial;">

<tbody style="margin: 0px; padding: 0px; border: 0px currentColor; font-weight: 400; vertical-align: middle; -ms-word-break: break-all; box-sizing: border-box;">

<tr style="margin: 0px; padding: 0px; border: 0px currentColor; font-weight: 400; vertical-align: middle; -ms-word-break: break-all; box-sizing: border-box;">

<th style="background: #f3f3f3; border-width: 0px 0px 1px; margin: 0px; padding: 15px; text-align: center; color: #333333; font-weight: bold; vertical-align: middle; border-bottom-color: #cccccc; border-bottom-style: solid; -ms-word-break: keepall; box-sizing: border-box;">Model</th>

<td style="border-width: 0px medium 1px 0px; border-style: none none solid; border-color: currentColor currentColor #cccccc; margin: 0px; padding: 10px 30px; text-align: left; font-size: 17px; font-weight: 400; vertical-align: middle; position: relative; -ms-word-break: break-all; box-sizing: border-box;">S3</td>  $<$ /tr $>$ 

<tr style="margin: 0px; padding: 0px; border: 0px currentColor; font-weight: 400; vertical-align: middle; -ms-word-break: break-all; box-sizing: border-box;"> <th style="background: #f3f3f3; border-width: 0px 0px 1px; margin: 0px; padding: 15px; text-align: center; color: #333333; font-weight: bold; vertical-align: middle; border-bottom-color: #cccccc; border-bottom-style: solid; -ms-word-break: keepall; box-sizing: border-box;">Case Form Factor</th>

<td style="border-width: 0px medium 1px 0px; border-style: none none solid; border-color: currentColor currentColor #cccccc; margin: 0px; padding: 10px 30px; text-align: left; font-size: 17px; font-weight: 400; vertical-align: middle; position: relative; -ms-word-break: break-all; box-sizing: border-box;">ATX Mid Tower</td>  $<$ /tr $>$ 

<tr style="margin: 0px; padding: 0px; border: 0px currentColor; font-weight: 400; vertical-align: middle; -ms-word-break: break-all; box-sizing: border-box;"> <th style="background: #f3f3f3; border-width: 0px 0px 1px; margin: 0px; padding: 15px; text-align: center; color: #333333; font-weight: bold; vertical-align: middle; border-bottom-color: #cccccc; border-bottom-style: solid; -ms-word-break: keepall; box-sizing: border-box;">Dimensions</th>

<td style="border-width: 0px medium 1px 0px; border-style: none none solid; border-color: currentColor currentColor #cccccc; margin: 0px; padding: 10px 30px; text-align: left; font-size: 17px; font-weight: 400; vertical-align: middle; position: relative; -ms-word-break: break-all; box-sizing: border-box;">412(D) X 189(W) X 451(H)mm</td>

 $<$ /tr $>$ 

<tr style="margin: 0px; padding: 0px; border: 0px currentColor; font-weight: 400; vertical-align: middle; -ms-word-break: break-all; box-sizing: border-box;"> <th style="background: #f3f3f3; border-width: 0px 0px 1px; margin: 0px; padding: 15px; text-align: center; color: #333333; font-weight: bold; vertical-align: middle; border-bottom-color: #cccccc; border-bottom-style: solid; -ms-word-break: keepall; box-sizing: border-box;">Weight</th>

<td style="border-width: 0px medium 1px 0px; border-style: none none solid; border-color: currentColor currentColor #cccccc; margin: 0px; padding: 10px 30px; text-align: left; font-size: 17px; font-weight: 400; vertical-align: middle; position: relative; -ms-word-break: break-all; box-sizing: border-box;">3.8kg</td>  $<$ /tr $>$ 

<tr style="margin: 0px; padding: 0px; border: 0px currentColor; font-weight: 400; vertical-align: middle; -ms-word-break: break-all; box-sizing: border-box;"> <th style="background: #f3f3f3; border-width: 0px 0px 1px; margin: 0px; padding: 15px; text-align: center; color: #333333; font-weight: bold; vertical-align: middle;

border-bottom-color: #cccccc; border-bottom-style: solid; -ms-word-break: keepall; box-sizing: border-box;">Materials</th>

<td style="border-width: 0px medium 1px 0px; border-style: none none solid; border-color: currentColor currentColor #cccccc; margin: 0px; padding: 10px 30px; text-align: left; font-size: 17px; font-weight: 400; vertical-align: middle; position: relative; -ms-word-break: break-all; box-sizing: border-box;">Steel, Plastic, Acrylic</td>

## $<$ /tr $>$

<tr style="margin: 0px; padding: 0px; border: 0px currentColor; font-weight: 400; vertical-align: middle; -ms-word-break: break-all; box-sizing: border-box;"> <th style="background: #f3f3f3; border-width: 0px 0px 1px; margin: 0px; padding: 15px; text-align: center; color: #333333; font-weight: bold; vertical-align: middle; border-bottom-color: #cccccc; border-bottom-style: solid; -ms-word-break: keepall; box-sizing: border-box;">Motherboard Support</th>

<td style="border-width: 0px medium 1px 0px; border-style: none none solid; border-color: currentColor currentColor #cccccc; margin: 0px; padding: 10px 30px; text-align: left; font-size: 17px; font-weight: 400; vertical-align: middle; position: relative; -ms-word-break: break-all; box-sizing: border-box;">ATX / mATX / Mini- $IX < t d$ 

 $\langle$ /tr $\rangle$ 

<tr style="margin: 0px; padding: 0px; border: 0px currentColor; font-weight: 400; vertical-align: middle; -ms-word-break: break-all; box-sizing: border-box;"> <th style="background: #f3f3f3; border-width: 0px 0px 1px; margin: 0px; padding: 15px; text-align: center; color: #333333; font-weight: bold; vertical-align: middle; border-bottom-color: #cccccc; border-bottom-style: solid; -ms-word-break: keepall; box-sizing: border-box;">Maximum VGA Length</th>

<td style="border-width: 0px medium 1px 0px; border-style: none none solid; border-color: currentColor currentColor #cccccc; margin: 0px; padding: 10px 30px; text-align: left; font-size: 17px; font-weight: 400; vertical-align: middle; position: relative; -ms-word-break: break-all; box-sizing: border-box;"><strong><span style="color: #ff0000;">330mm</span></strong></td>  $<$ /tr $>$ 

<tr style="margin: 0px; padding: 0px; border: 0px currentColor; font-weight: 400; vertical-align: middle; -ms-word-break: break-all; box-sizing: border-box;"> <th style="background: #f3f3f3; border-width: 0px 0px 1px; margin: 0px; padding: 15px; text-align: center; color: #333333; font-weight: bold; vertical-align: middle; border-bottom-color: #cccccc; border-bottom-style: solid; -ms-word-break: keepall; box-sizing: border-box;">Maximum CPU Cooler Height</th>

<td style="border-width: 0px medium 1px 0px; border-style: none none solid; border-color: currentColor currentColor #cccccc; margin: 0px; padding: 10px 30px; text-align: left; font-size: 17px; font-weight: 400; vertical-align: middle; position: relative; -ms-word-break: break-all; box-sizing: border-box;"><strong><span style="color: #ff0000;">156mm</span></strong></td>  $<$ /tr $>$ 

<tr style="margin: 0px; padding: 0px; border: 0px currentColor; font-weight: 400; vertical-align: middle; -ms-word-break: break-all; box-sizing: border-box;"> <th style="background: #f3f3f3; border-width: 0px 0px 1px; margin: 0px; padding: 15px; text-align: center; color: #333333; font-weight: bold; vertical-align: middle; border-bottom-color: #cccccc; border-bottom-style: solid; -ms-word-break: keepall; box-sizing: border-box;">Maximum PSU Length</th>

<td style="border-width: 0px medium 1px 0px; border-style: none none solid; border-color: currentColor currentColor #cccccc; margin: 0px; padding: 10px 30px; text-align: left; font-size: 17px; font-weight: 400; vertical-align: middle; position: relative; -ms-word-break: break-all; box-sizing: border-box;"><strong><span style="color: #ff0000;">180mm</span></strong></td>  $<$ /tr $>$ 

<tr style="margin: 0px; padding: 0px; border: 0px currentColor; font-weight: 400; vertical-align: middle; -ms-word-break: break-all; box-sizing: border-box;"> <th style="background: #f3f3f3; border-width: 0px 0px 1px; margin: 0px; padding: 15px; text-align: center; color: #333333; font-weight: bold; vertical-align: middle; border-bottom-color: #cccccc; border-bottom-style: solid; -ms-word-break: keepall; box-sizing: border-box;">PCI Expansion Slots</th>

<td style="border-width: 0px medium 1px 0px; border-style: none none solid; border-color: currentColor currentColor #cccccc; margin: 0px; padding: 10px 30px; text-align: left; font-size: 17px; font-weight: 400; vertical-align: middle; position: relative; -ms-word-break: break-all; box-sizing: border-box;">7</td>  $\langle$ tr $>$ 

<tr style="margin: 0px; padding: 0px; border: 0px currentColor; font-weight: 400; vertical-align: middle; -ms-word-break: break-all; box-sizing: border-box;"> <th style="background: #f3f3f3; border-width: 0px 0px 1px; margin: 0px; padding: 15px; text-align: center; color: #333333; font-weight: bold; vertical-align: middle; border-bottom-color: #cccccc; border-bottom-style: solid; -ms-word-break: keepall; box-sizing: border-box;">Drive Bays</th>

<td style="border-width: 0px medium 1px 0px; border-style: none none solid; border-color: currentColor currentColor #cccccc; margin: 0px; padding: 10px 30px; text-align: left; font-size: 17px; font-weight: 400; vertical-align: middle; position: relative; -ms-word-break: break-all; box-sizing: border-box;">2 x 3.5", 2 x  $2.5''$  </td>

 $<$ /tr $>$ 

<tr style="margin: 0px; padding: 0px; border: 0px currentColor; font-weight: 400; vertical-align: middle; -ms-word-break: break-all; box-sizing: border-box;"> <th style="background: #f3f3f3; border-width: 0px 0px 1px; margin: 0px; padding: 15px; text-align: center; color: #333333; font-weight: bold; vertical-align: middle; border-bottom-color: #cccccc; border-bottom-style: solid; -ms-word-break: keepall; box-sizing: border-box;">Fan Support</th>

<td style="border-width: 0px medium 1px 0px; border-style: none none solid; border-color: currentColor currentColor #cccccc; margin: 0px; padding: 10px 30px; text-align: left; font-size: 17px; font-weight: 400; vertical-align: middle; position: relative; -ms-word-break: break-all; box-sizing: border-box;">Front : 3 x 120mm<br style="box-sizing: border-box;" />

Top :  $2 \times 120$ mm<br style="box-sizing: border-box;" />

Rear : 1 x 120mm<br style="box-sizing: border-box;" />

Bottom : 2 x 120mm</td>

 $<$ /tr $>$ 

<tr style="margin: 0px; padding: 0px; border: 0px currentColor; font-weight: 400; vertical-align: middle; -ms-word-break: break-all; box-sizing: border-box;"> <th style="background: #f3f3f3; border-width: 0px 0px 1px; margin: 0px; padding: 15px; text-align: center; color: #333333; font-weight: bold; vertical-align: middle;

border-bottom-color: #cccccc; border-bottom-style: solid; -ms-word-break: keepall; box-sizing: border-box;">Fan(s) Included</th>

<td style="border-width: 0px medium 1px 0px; border-style: none none solid; border-color: currentColor currentColor #cccccc; margin: 0px; padding: 10px 30px; text-align: left; font-size: 17px; font-weight: 400; vertical-align: middle; position: relative; -ms-word-break: break-all; box-sizing: border-box;">Rear : 1 x 120mm</td>

 $<$ /tr $>$ 

<tr style="margin: 0px; padding: 0px; border: 0px currentColor; font-weight: 400; vertical-align: middle; -ms-word-break: break-all; box-sizing: border-box;"> <th style="background: #f3f3f3; border-width: 0px 0px 1px; margin: 0px; padding: 15px; text-align: center; color: #333333; font-weight: bold; vertical-align: middle; border-bottom-color: #cccccc; border-bottom-style: solid; -ms-word-break: keepall; box-sizing: border-box;">Radiator Support</th>

<td style="border-width: 0px medium 1px 0px; border-style: none none solid; border-color: currentColor currentColor #cccccc; margin: 0px; padding: 10px 30px; text-align: left; font-size: 17px; font-weight: 400; vertical-align: middle; position: relative; -ms-word-break: break-all; box-sizing: border-box;">Front : 1 x

120mm<br style="box-sizing: border-box:" />

Rear : 1 x 120mm</td>

 $<$ /tr $>$ 

<tr style="margin: 0px; padding: 0px; border: 0px currentColor; font-weight: 400; vertical-align: middle; -ms-word-break: break-all; box-sizing: border-box;"> <th style="background: #f3f3f3; border-width: 0px 0px 1px; margin: 0px; padding: 15px; text-align: center; color: #333333; font-weight: bold; vertical-align: middle; border-bottom-color: #cccccc; border-bottom-style: solid; -ms-word-break: keepall; box-sizing: border-box;">I/O Ports</th>

<td style="border-width: 0px medium 1px 0px; border-style: none none solid; border-color: currentColor currentColor #cccccc; margin: 0px; padding: 10px 30px; text-align: left; font-size: 17px; font-weight: 400; vertical-align: middle; position: relative; -ms-word-break: break-all; box-sizing: border-box;">1 x Headphone, 1 x Mic,  $2 \times$  USB 2.0,  $1 \times$  USB 3.0 </td >

 $<$ /tr $>$ 

</tbody>

</table>